## Ina Koys

# Bewegung!

## in PowerPoint 365

### Bewegung! In PowerPoint 365

Ina Koys

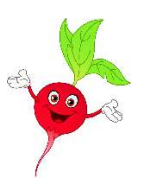

#### kurz & knackig, Band 25

#### Inhalt

- [0 Worum es hier geht](#page-3-0)
- 1 Der Sinn von Animationen
- 2 Einfache Animationen auf Mausklick
	- 2.1 Einfache Elemente
	- 2.2 Komplexe Elemente
	- 2.3 3-D-Modelle
- 3 Erweiterte Animationen
	- 3.1 Animationen stapeln
	- 3.2 Trigger
	- 3.3 Animationspfade
- 4 Folienübergänge
	- 4.1 Einfache Übergänge
	- 4.2 Morphen
- 5 Verlinkungen
	- 5.1 Innerhalb der Präsentation
	- 5.2 Auf externe Elemente
	- 5.3 Eingefügte Objekte
- 6 Zooms
- 7 Videos
	- 7.1 Bestehende Videos einbinden
	- 7.2 Bildschirmvideo aufzeichnen
	- 7.3 Videoablauf steuern
- 8 Spezialfall Diaschau
- 9 Weiterführendes

#### <span id="page-3-0"></span>0 Worum es hier geht

PowerPoint ist ein Programm, das von vielen Nutzern relativ intuitiv bedient wird. Und in der Tat kann man hier auch mit übersichtlichen Kenntnissen zu guten Ergebnissen kommen. Häufig werden aber die Präsentationen als eine reine Abfolge von Texten und Bildern ganz statisch abgespielt.

Dabei werden heute überall, auch in den seriösesten Medien, dezente Animationen verwendet. Auch auf Fragen und Erklärungswünsche kann leicht reagiert werden, wenn Verzweigungsmöglichkeiten von Anfang an mitgedacht werden. Dabei konzentrieren wir uns ganz auf Anforderungen im Unternehmensumfeld. Grundkenntnisse werden hier vorausgesetzt, eine vollständige Erklärung aller Funktionen würde den Rahmen dieses Heftchens bei Weitem sprengen.

Die Beispieldateien zu diesem Heft finden Sie unter

[www.kurzundknackig.online](http://www.kurzundknackig.online/)

Viel Spaß dann bei Ihren neuen, lebendigeren Präsentationen!

 $\frac{1}{2}$